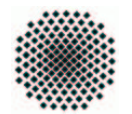

Universität Stuttgart Sommersemester 2003 Fakultät 5, Institut FMI Lewandowski, Claus Einf.i.d.Informatik II 9. Mai 2003

## Aufgabenblatt 2 Abgabe: 16. Mai, 20.00 Uhr

- 1. Terminierung und Korrektheit II (mittel) (schriftlich, 1+1+3+2 Punkte)
	- a) Betrachten Sie folgendes Programmstück:

```
declare
  x,y,h :positive;
begin
  get(x); get(y);{x=a, y=b, a,b \ge 1}while x/=y loop
      if x>y then
        h:=x; x:=y; y:=h-y;
      else
        h:=x; x:=y; y:=h;
      end if;
  end loop;
  put(x); put(y);end;
```
Welche Funktion  $f : \mathbb{N} \times \mathbb{N} \to \mathbb{N} \times \mathbb{N}$  wird berechnet?

- b) Beweisen Sie die Terminierung. (Zusatzaufgabe: (1 Punkt) Welche Rolle spielt dabei, dass die Variablen vom Typ positive sind? Was wäre bei Datentypen wie z.B. float denkbar?)
- c) Zeigen Sie die Korrektheit mit Hilfe der Hoareschen Regeln.
- d) Wir betrachten nun ein ähnliches Programmstück.

```
declare
   x,y,h :positive;
begin
   get(x); get(y);{x=a, y=b, a,b \ge 1}
   while x/=y loop
      h:=x; x:=y; y:=h+y;
   end loop;
   put(x); put(y);end;
```
Zeigen Sie mit Hilfe der Hoareschen Regeln, dass am Ende dieselbe Zusicherung gilt wie in Teil a)-c). Terminiert dieses Programmstück?

2. Schwächste Vorbedingungen II (leicht-mittel) (votieren,  $1+1+2$  Punkte) Welche Zusicherung muss vor der Ausführung (mindestens) gelten, damit danach die angegebenen Zusicherungen gelten (alle Variablen sind integer)? Begründen Sie Ihre Behauptungen mit den Hoareschen Regeln.

```
a) while z > 0 loop
    y := y + z;
    z := z - 1;end loop;
  {z = 0}b) while z /= 0 loop
    y := y + z;z := z - 1;end loop;
  {z = 0}c) while z > 1 loop
    y := y + 2*z - 1;z := z - 1;end loop;
  {y = n * n}
```
**3. Spezialisierung & Generalisierung** (mittel) (schriftl.,  $0.5+0.5+1+2+5$  Pkt.) Mein spezieller Dank für diese Aufgabe geht an Jörgen Bertele :-)

Gegeben sei das ADS Geo. Alle Teilaufgaben basieren auf diesem ADS.

```
package Geo is
```

```
type Geometrisches_Objekt is tagged private;
  type Pixel_Koordinaten is
     record
        X,
        Y : Integer;
     end record;
  type Bildschirmfarbe is range 1 .. 15;
  procedure Verlagere (
        Was : in out Geometrisches_Objekt;
        Wohin : in Pixel_Koordinaten );
private
  type Geometrisches_Objekt is tagged
     record
        Farbe : Bildschirmfarbe;
        Bezugspunkt : Pixel_Koordinaten;
     end record;
end Geo;
```
- a) Ergänzen Sie das ADS um die Prozedur Umfaerben, welche einem beliebigen geometrischen Objekt eine neue Farbe zuweist.
- b) Implementieren Sie das zugehörige ADB!
- c) Auf Folie 17 des Kapitels 2.1 finden Sie verschiedene geometrische Objekte. Klassifizieren Sie diese in die Klassen Linienobjekte und Flächenobjekte.
- d) Erstellen Sie als Erweiterung von Geo die Pakete Geo.Linienobjekte und Geo. Flächenobjekte. Überlegen Sie sich sinnvolle Parameter und Routinen, die die Objekte in den entsprechenden Klassen haben sollten und bauen Sie diese ein (z.B. Flächeninhalt, Füllfarbe, etc.).
- e) Erstellen Sie nun als Erweiterung der in Teilaufgabe d) erzeugten Pakete, jeweils ein Paket für jedes in Teilaufgabe c) klassifizierte Objekt, das eine Realisierung des entsprechenden Objekts darstellt. Jedes Paket enthält eine Funktion Erstelle, die ein entsprechendes Objekt erstellt und eine Routine Zeige, die die entsprechenden Daten des Objeks darstellt.
- f) Zusatzaufgabe: (7 Punkte) Unter http://www.mysunrise.ch/users/gdm/graph.htm finden Sie ein Paket Graph. Erweitern Sie Ihre erzeugten Pakete an einer geeigneten Stelle um die Routine Zeichne, welche ein beliebiges geometrisches Objekt auf den Bildschirm zeichnet.

Es werden maximal 20 Punkte des Aufgabenblattes gewertet.

Die Zusatzaufgaben werden in den Übungen nicht besprochen und dienen nur zu Ihrer eigenen Vertiefung in das Stoffgebiet.

Alles weitere unter

http://www.informatik.uni-stuttgart.de/fmi/fk/lehre/ss03/info II/default.htm

Fragen zur Vorlesung und den Übungen, sowie Anregungen und Kritik können auf dem Schwarzen Brett

http://fachschaft.informatik.uni-stuttgart.de/forum/

diskutiert werden.